#### Facebook Tab

| Option                                                               | Description                                                                                                    | Default  |
|----------------------------------------------------------------------|----------------------------------------------------------------------------------------------------|----------|
| Facebook site name                                                   | The default website name that will be used by Facebook (og:site_name) for every webpage. This parameter will be used instead of the browser title.                                                                                                    |          |
| Facebook site image                                                  | The default image (logo, picture, etc.) that will be used by Facebook (og:image) for every webpage. It must be specified as a URL. The minimum valid image size is 200x200px. However, Facebook recommends 1200x630px or larger for the best display on high resolution devices. | None     |
| Application ID                                                       | Application ID generated by registering this Tiki site as an application at Facebook                                                                                                    | None     |
| Application secret                                                   | Application secret generated by registering this Tiki site as an application at Facebook                                                                                                    | None     |
| Login using Facebook                                                 | Allow users to log in using Facebook                                                                                                    | Disabled |
| Auto-create Tiki user                                                | Automatically create a Tiki user by the username of fb_xxxxxxxx for users logging in using Facebook if they do not yet have a Tiki account. If not, they will be asked to link or register a Tiki account                                                                        | Disabled |
| Require Facebook users<br>to enter local account info<br>on creation | Require Facebook users to enter local account info, specifically email and local log-in name                                                                                                    | Disabled |
| Set user email from Facebook on creation.                            | Tiki will set the user's email from Facebook on creation.                                                                                                    | Disabled |
| Create a user tracker item on registration                           | Sets whether a tracker item should be created for the user upon registration                                                                                                    | Disabled |
| First and last name<br>tracker field IDs to set on<br>creation       | Comma-separated, with first name field followed by last name field; for example, '2,3'                                                                                                    | Disabled |
| Tiki can post to the Facebook wall                                   | Tiki may post status messages, notes, photos, and videos to the Facebook Wall.                                                                                                    | Disabled |
| Tiki can manage events                                               | Tiki may create and RSVP to Facebook events.                                                                                                    | Disabled |
| Tiki can manage pages                                                | Tiki can manage user pages.                                                                                                    | Disabled |
| Tiki can SMS                                                         | Tiki can use SMS functions via Facebook.                                                                                                    | Disabled |

The jQuery Sortable Tables feature must be activated for the sort feature to work. Since Tiki 16 Tiki integrate default parameters that are used by Facebook when fetching a page if they are

missing or if you prefer to use your own for the entiere Tiki.

#### Activate Facebook integration

Note: It is possible to have your post (forum, blog, article, etc) posted to Twitter using an external social media automation solution. Those external services are very popular and use Tiki RSS feed to fetch and publish content on your behalf.

**Consumer Key** and **Consumer Secret** are used for integrate your Tiki and Facebook using a Facebook application.

#### Setting up Facebook integration

First, you need to register a new application with Facebook. This can be done via the Developers tool. Later on, you can edit the Application via Application settings in your Facebook profile.

### Step 0

On the Developer page click on Set Up New Application and enter a name for your Application, sell your soul (agree to the terms) and click on **Create Application**. After a successful captcha check, you can proceed with step 1.

You may need to login in Facebook to accept the validation process in Facebook (to allow the developer application use your account details in Facebook, etc).

### Step 1

The name of your application is already set, so you don't need to enter a new one. Feel free to upload a logo and icon for your app. As I give support via e-Mail, I entered my email address for the users support.

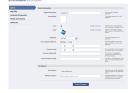

## Step 2

Enter the site URL and the Site Domain. My test server is at test.ott-consult.de and tiki is at the URL for my test server is at <a href="http://test.ott-consult.de/trunk">http://test.ott-consult.de/trunk</a>. The Site URL therefore is

### $http://test.ott-consult.de/trunk/tiki-socialnetworks.php? request\_facebook.$

Edit octestserver Back to My Applications

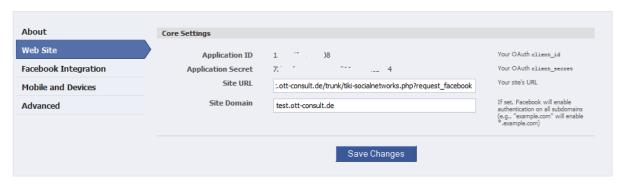

## Step 3

In this step, you don't to change anything since the **Post-Authorize Callback URL** field has been removed by Facebook.

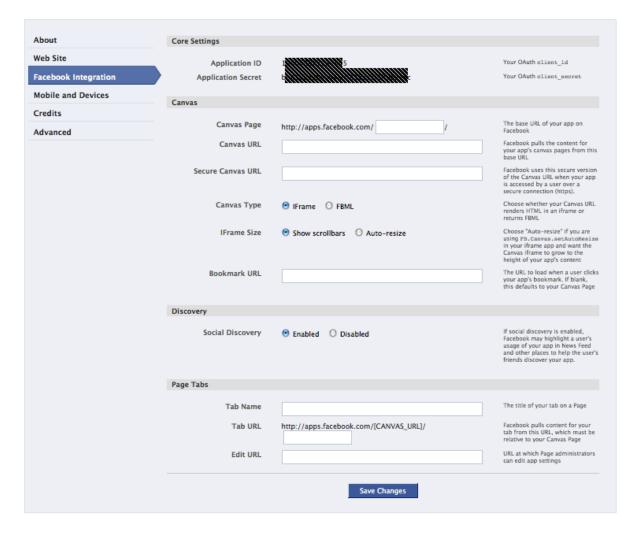

## Step 4

Here, you choose the way your application authorizes with Facebook. As it is set by default, just check that **HTML5/mobile web** for your **Application type** is selected.

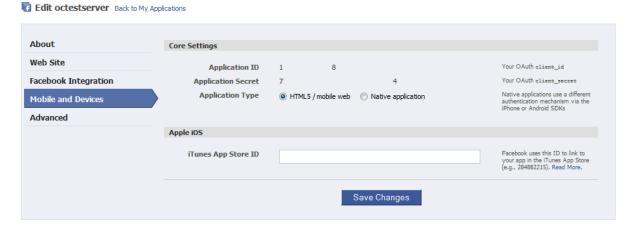

# Step 5

Start Using Facebook Credits, this financial/billing integration mostly not needed for Tikiwiki, leave it that

| About                | Start Using Facebook Credits     | 5                                                                      |                                                                                                    |  |  |  |
|----------------------|----------------------------------|------------------------------------------------------------------------|----------------------------------------------------------------------------------------------------|--|--|--|
| Web Site             |                                  |                                                                        |                                                                                                    |  |  |  |
| Facebook Integration |                                  | Welcome to the Facebook Credits program. To get<br>started:            |                                                                                                    |  |  |  |
| Mobile and Devices   |                                  | Register your company below                                            |                                                                                                    |  |  |  |
| Credits              |                                  | Provide core settings below Review API documentation and complete your |                                                                                                    |  |  |  |
| Advanced             |                                  | integration                                                            |                                                                                                    |  |  |  |
|                      | Company Information              | Company Information                                                    |                                                                                                    |  |  |  |
| ·.                   | Company Name                     | No company registered • Don't see your company listed? Register it now | Before accepting Facebook<br>Credits, we need to collect<br>company information to pay you<br>for Credits users spend in your<br>application.      |  |  |  |
|                      | Core Settings                    |                                                                        |                                                                                                    |  |  |  |
|                      | Credits Callback URL             |                                                                        | Facebook pings this URL after a<br>user initiates or updates an orde                                                                               |  |  |  |
|                      | Email                            |                                                                        | This email is used for payments<br>related communication.                                                                                          |  |  |  |
|                      | Credits Test Users<br>(optional) |                                                                        | Users entered here (UIDs, commit<br>delimited) will be able to use you<br>app and go through Facebook<br>Credits flows but will not be<br>charged. |  |  |  |

## Step 6

On this last step, you can give the Facebook **Deauthorize Callback** which will be called, when a user disallows your application on Facebook. Don't choose sandbox mode here.

Usually, your web server has a static IP address. By putting it on the **server whitelist**, you can add a bit of security, as only requests from that IP will be processed. If you run a server farm with multiple servers, add all IP addresses.

You can also uncheck all the "deprecated" setting, it won't hurt.

| eb Site             | Deauthorize Callback                      |                           |                                               | Facebook pings this URL when a                                                                                                    |
|---------------------|-------------------------------------------|---------------------------|-----------------------------------------------|----------------------------------------------------------------------------------------------------|
| acebook Integration |                                           | _                         | .israelfr.com/tiki-socialnetworks.php?remove_ | user deauthorizes your app                                                                                                    |
| obile and Devices   | Sandbox Mode                              | <ul><li>Enable</li></ul>  | Disable                                       | If enabled, only the developers of<br>your app will be able to sign in to<br>your app                                                                      |
| redits              |                                           |                           |                                               | your app                                                                                                    |
|                     | Migrations                                |                           |                                               |                                                                                                    |
| dvanced             | Disable Deprecated Auth<br>Methods        | O Enabled                 | Disabled                                      | Disables deprecated methods<br>according to the deprecation<br>roadmap                                                                                     |
|                     | Disable Deprecated<br>Connect Methods     | O Enabled                 | Disabled                                      | This method will be deprecated<br>according to the deprecation<br>roadmap                                                                                  |
|                     | Disable Deprecated Data<br>Methods        | ○ Enabled                 | Disabled                                      | Disables deprecated methods<br>according to the deprecation<br>roadmap                                                                                     |
|                     | Disable Deprecated FBML<br>Methods        | O Enabled                 | Disabled                                      | Disables deprecated methods<br>according to the deprecation<br>roadmap                                                                                     |
|                     | Disable Deprecated<br>Permissions Methods | O Enabled                 | Disabled                                      | Disables deprecated methods<br>according to the deprecation<br>roadmap                                                                                     |
|                     | Disable Deprecated<br>Profile Methods     | O Enabled                 | Disabled                                      | Disables deprecated methods<br>according to the deprecation<br>roadmap                                                                                     |
|                     | Disable Deprecated SMS<br>Methods         | O Enabled                 | Disabled                                      | Disables deprecated methods<br>according to the deprecation<br>roadmap                                                                                     |
|                     | Stream post URL security                  | O Enabled                 | Disabled                                      | Links in stream posts must go to<br>the application's canvas or<br>connect URL.                                                                            |
|                     | OAuth 2.0 for Canvas                      | O Enabled                 | Disabled                                      | Includes a 'signed_request'<br>parameter for canvas apps.                                                                                                  |
|                     | POST for Canvas                           | <ul><li>Enabled</li></ul> | O Disabled                                    | Uses an HTTP POST for iframes o<br>canvas.                                                                                                    |
|                     | Canvas Session Parameter<br>(Deprecated)  | O Enabled                 | Disabled                                      | Includes a 'session' parameter fo<br>canvas apps. Please use 'OAuth<br>2.0 for Canvas' instead.                                                            |
|                     | November 2010 Rollup                      | <ul><li>Enabled</li></ul> | O Disabled                                    | This migration provides updates<br>to the Facebook Platform that ma<br>break existing applications. See<br>Migration details and timing.                   |
|                     | Timezone-less events                      | <ul><li>Enabled</li></ul> | Obsabled                                      | Facebook events do not support<br>time zones. Accordingly, event<br>start_time and end_time are now<br>returned from the graph API<br>without a time zone. |
|                     | JSON Encoding Empty<br>Arrays             | <ul><li>Enabled</li></ul> | O Disabled                                    | Properly encode empty JSON arrays as '[]' instead of '[]'.                                                                                                 |
|                     | Security                                  |                           |                                               |                                                                                                    |
|                     | ,                                         |                           |                                               | Karadhad Karabada III Mada                                                                                                    |
|                     | Server Whitelist                          |                           |                                               | If specified, Facebook will block<br>requests from your app unless<br>they come from an IP in this<br>comma-separated list                                 |
|                     | Advertising                               |                           |                                               |                                                                                                    |
|                     |                                           |                           |                                               |                                                                                                    |
|                     | Advertising Accounts                      |                           |                                               | Comma-separated list of<br>Facebook advertising accounts<br>associated with your app. Enter<br>the email address you used wher<br>creating the account.    |
|                     | Advanced Canvas Features                  |                           |                                               |                                                                                                    |
|                     | Preload FQL                               |                           |                                               | Facebook will send the result of<br>these FQL queries as<br>JSON-encoded POST parameters<br>to your Canvas URL                                             |
|                     | Preload FQL Multiquery                    | 0                         |                                               | Facebook will send the result of<br>these FQL multiqueries as<br>JSON-encoded POST parameters<br>to your Canvas URL                                        |
|                     | Early Flush                               | 0                         |                                               | Facebook will attempt to preload static resources                                                                                                    |
|                     |                                           |                           | Save Changes                                  |                                                                                                    |

Now you created the application at Facebook and you can enter the data on your tiki server. Go to Admin->Social networks and enter the data from Facebook.

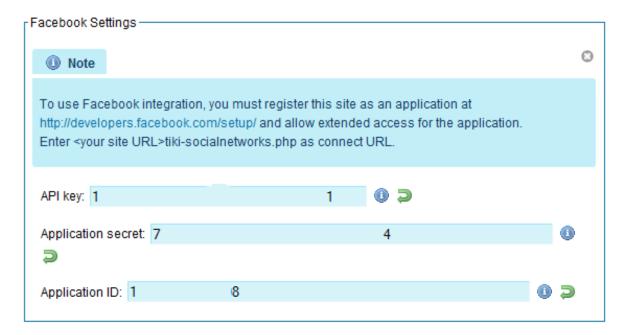

#### User authorization

Users need the tiki\_p\_social\_network permission in order to use social networks. To login via facebook, the Anonymous group will need this permission.

Before being able to use the Facebook integration, users must authorize the TikiWiki site by requesting an oauth token. This can be done via the **Social networks** tab on My Tiki.

Note: As i (Bernard) authorize it i encounter an error from Facebook servers: "message": "Invalid redirect\_uri: Given URL is not allowed by the Application configuration.". I had to logout/login for Facebook to accept the authorization. It is possible also that you have to wait more than 15mn for the Facebook server to use the setting you just entered.